## **Close lid to encrypt Hard disk encryption in Linux suspend mode**

Tim Dittler FOSDEM, 02.02.2020

# What's "Close lid to encrypt"?

## ● **Project by Jonas Meurer and me**

- Freelancing systems engineers living in Germany
- **Full-disk encryption in suspend mode**
- **For Debian and derivatives**

## **Why is is useful?**

## ● **Full-disk encryption protects your data only at rest**

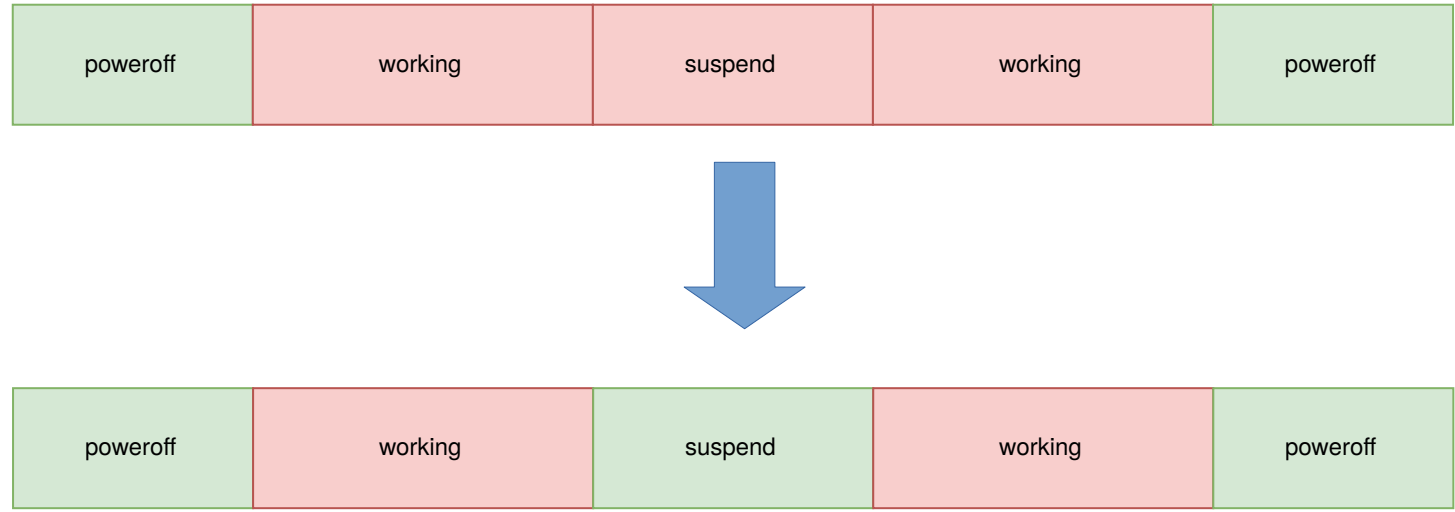

# **Why is it difficult?**

- **Well, we're locking away your running operating system!**
- **Race conditions**
	- Prevent access to locked filesystems
	- Otherwise kernel will wait forever
- Memory management
	- Swap on harddrive is encrypted

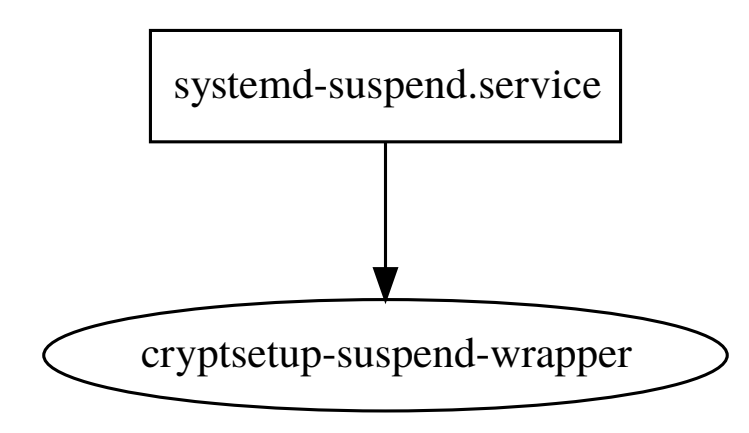

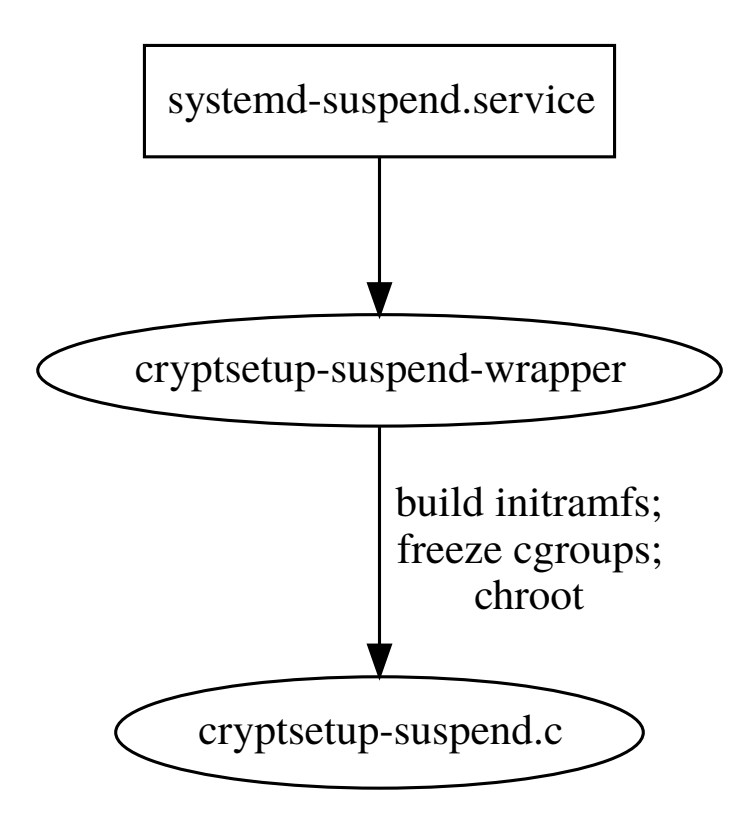

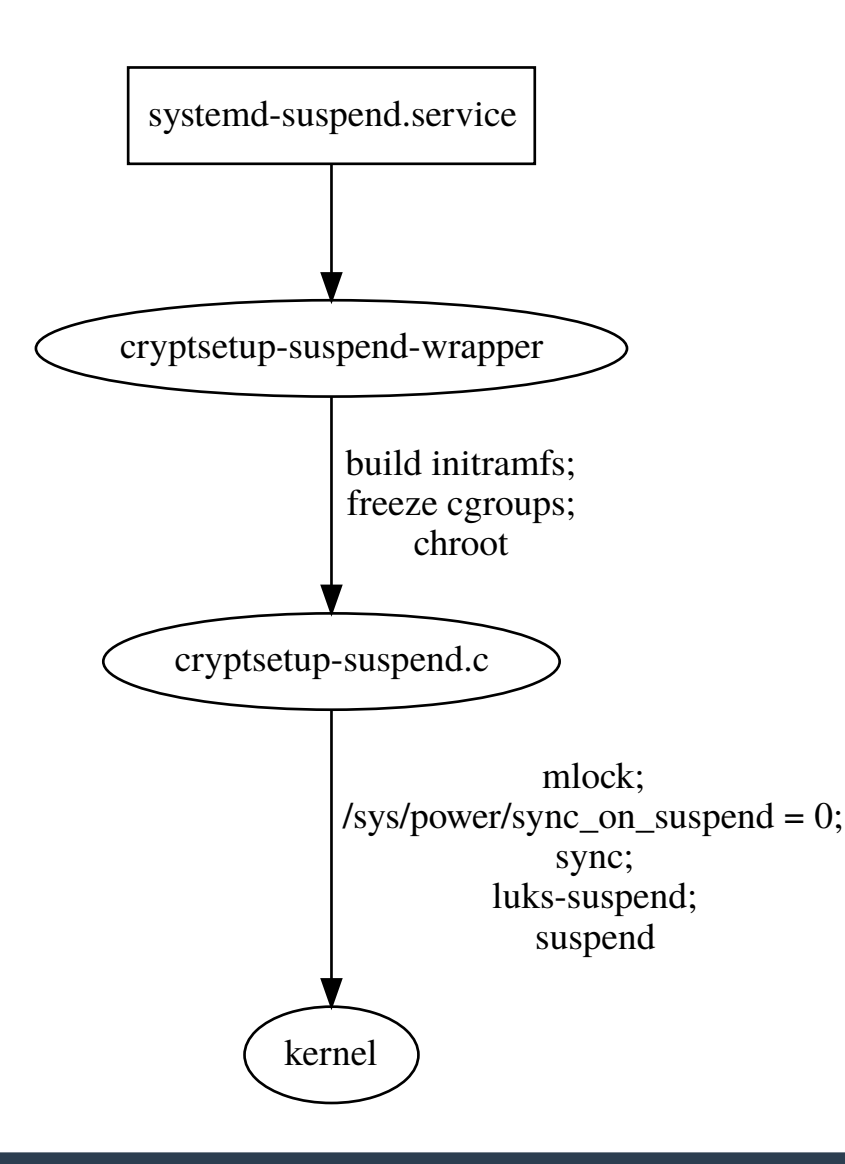

## **/sys/power/sync\_on\_suspend ???**

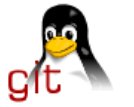

#### index: kernel/git/torvalds/linux.git

Linux kernel source tree

commit diff about summary refs log tree stats

∦ Ionas Meurer <ionas@freesources.org> author 2020-01-16 12:53:54 +0100 Rafael J. Wysocki <rafael.j.wysocki@intel.com> 2020-01-16 21:47:03 +0100 committer c052bf82c6b00ca27aab0859addc4b3159dfd3a4 (patch) commit tree 5d705708933306bc2c9600133255c8110869bd3a 5c0e9de06577ba7599b75f97a8bb8cc63f6cb2ad (diff) parent download linux-c052bf82c6b00ca27aab0859addc4b3159dfd3a4.tar.gz

#### PM: suspend: Add sysfs attribute to control the "sync on suspend" behavior

The sysfs attribute '/sys/power/sync on suspend' controls, whether or not filesystems are synced by the kernel before system suspend.

Congruously, the behaviour of build-time switch CONFIG SUSPEND SKIP SYNC is slightly changed: It now defines the run-tim default for the new sysfs attribute '/sys/power/sync on suspend'.

The run-time attribute is added because the existing corresponding build-time Kconfig flag for (`CONFIG SUSPEND SKIP SYNC`) is not flexible enough. E.g. Linux distributions that provide pre-compiled kernels usually want to stick with the default (sync filesystems before suspend) but under special conditions this needs to be changed.

One example for such a special condition is user-space handling of suspending block devices (e.g. using `cryptsetup luksSuspend` or `dmsetup suspend') before system suspend. The Kernel trying to sync filesystems after the underlying block device already got suspended obviously leads to dead-locks. Be aware that you have to take care of the filesystem sync yourself before suspending the system in those scenarios.

Signed-off-by: Jonas Meurer <jonas@freesources.org> Signed-off-by: Rafael J. Wysocki <rafael.j.wysocki@intel.com>

#### **FIRST ACCEPTED**

## **KERNEL CONTRIBUTION**

offip.com

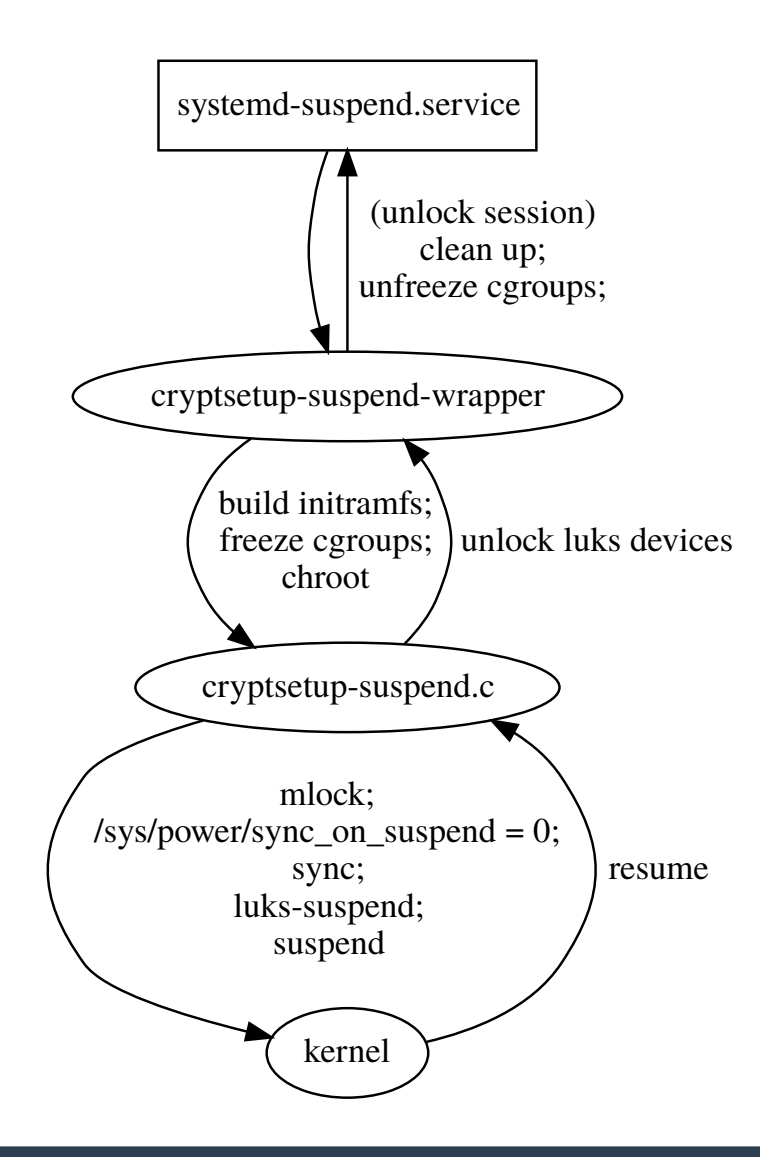

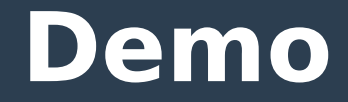

#### **Demo**

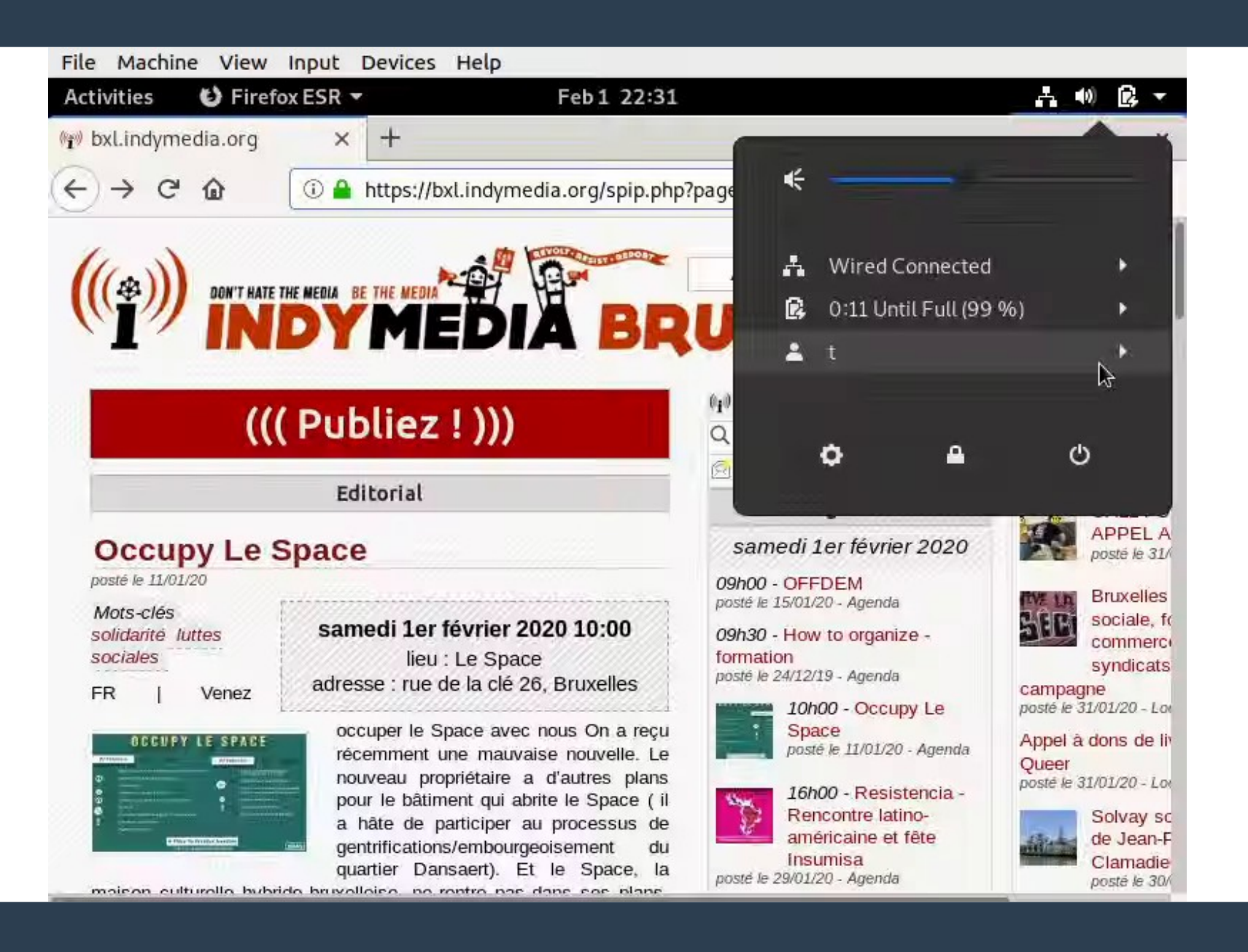

## **What's next?**

- More testing
- **Merge upstream**
	- Debian Bullseye: "apt install cryptsetup-suspend"
- **How to handle situations with low available memory?**
- **There are more secrets in your memory than LUKS keys**

## **Thanks**

–

## ● **Cryptsetup authors**

- Jana Saout <jana@saout.de>
- Clemens Fruhwirth <clemens@endorphin.org>
- Milan Broz <gmazyland@gmail.com>
- Ondrej Kozina <okozina@redhat.com>
- **Cryptsetup Debian maintainers** 
	- Guilhem Moulin <guilhem@debian.org>
	- Jonas Meurer <jonas@freesources.org>

## **Thanks**

## ● **Inspiration**

- Vianney le Clément de Saint-Marcq <vleclement@gmail.com>
	- https://github.com/vianney/arch-luks-suspend
- Jen Bowen <jen@nailfarmer.com>
	- https://github.com/nailfarmer/debian-luks-suspend/

## **Thanks**

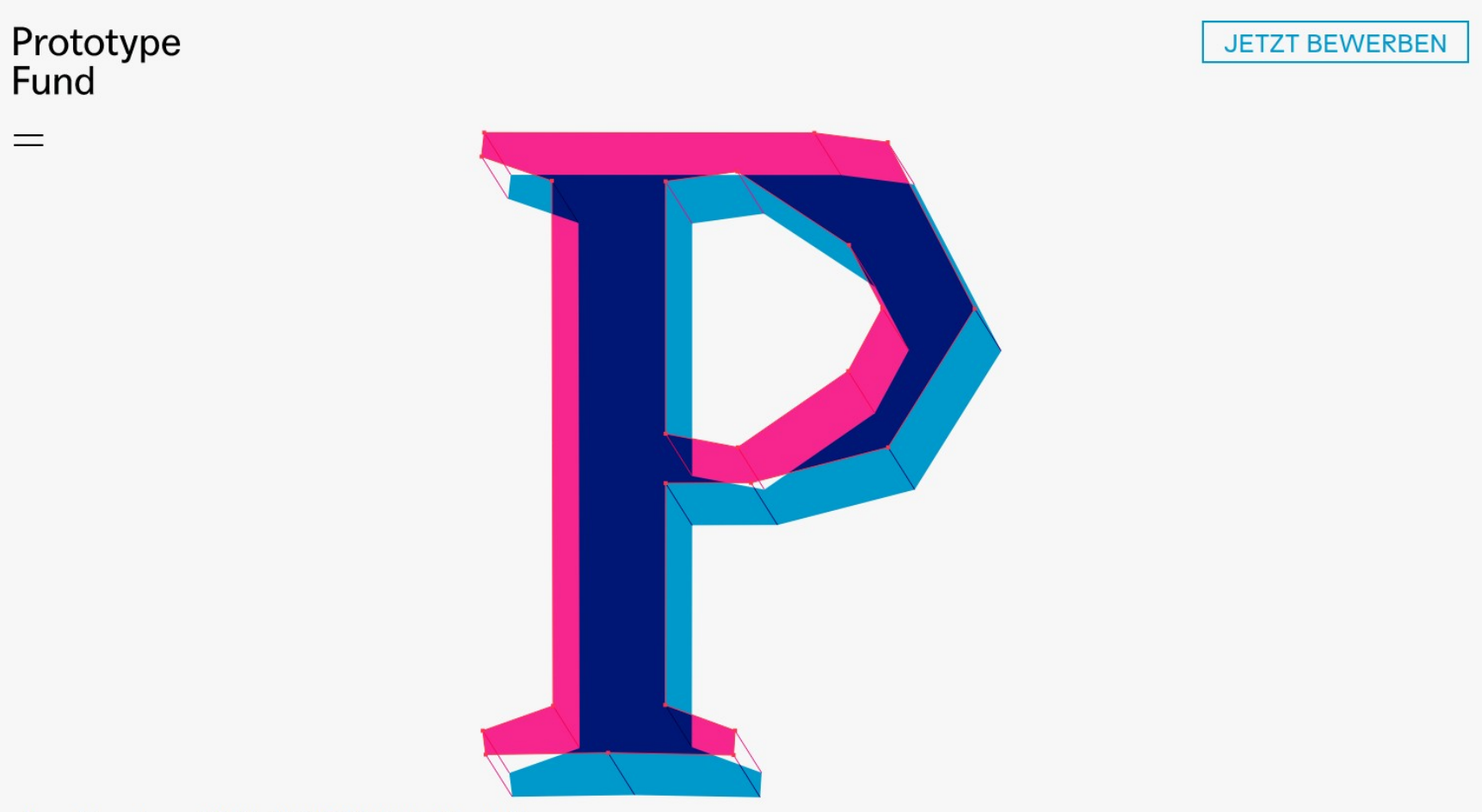

Bewerbt euch vom 1.2. bis 31.3.2020 für die Runde 8!

Mehr Informationen findet ihr unten auf der Seite, in diesem Blogpost und in unserem Begleitforschungsreport.

 $\bullet$ 

#### **https://salsa.debian.org/ mejo/cryptsetup-suspend/**

**tim.dittler@systemli.org**

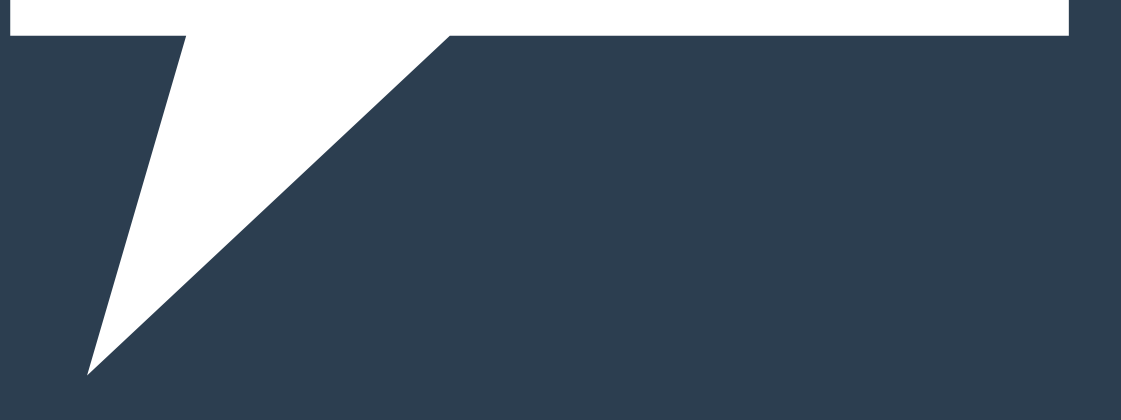